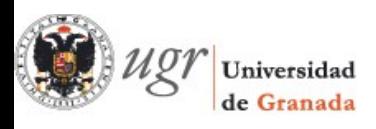

## **Creando contenidos en PRADO2: PLAN DE TRABAJO**

Profa. Dra. Rosana Montes Soldado Dpto. Lenguajes y Sistemas Informáticos ETS Ingenierías Informática y Telecomunicación Web:<http://lsi.ugr.es/rosana> Correo: [rosana@ugr.es](mailto:rosana@ugr.es) Twitter: @rosanamontes Slideshare:<http://www.slideshare.net/montessoldado>

## **Sesión 1: 23 de noviembre de 2016**

(I): El entorno, mis cursos, comunicación con los alumnos

Contenidos:

- Acceso a la plataforma: cursos y listado de participantes.
- El entorno de navegación. Bloques y secciones.
- Tipos de cursos y tipos de recursos. El recurso Archivo / Directorio.
- Edición y personalización del espacio del curso.
- Edición del perfil de usuario.
- Comunicación con los alumnos.

Prácticas:

- Introducir las tutorías en la plataforma.
- Subir la guía docente y la guía didáctica de la asignatura.
- Personalizar el perfil de usuario con datos de contacto e intereses.
- Redactar un texto o transparencia que explique a los alumnos como acceder a la plataforma y al curso, y cómo personalizar su perfil de usuario.
- Comunicar el anterior texto a los alumnos matriculados.
- Personalizar el curso en cuanto a número de secciones para teoría, practicas.
- Introducir títulos y descripción para cada sección.

## **Día 2: 22 de diciembre de 2016**

(II): Creación de contenidos y actividades de evaluación

Contenidos:

- Foros
- Etiquetas
- Páginas
- URLs

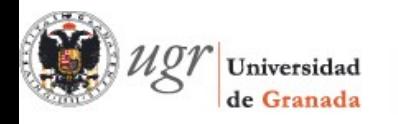

- Audio & Video
- Banco de preguntas
- Cuestionarios
- Blogs y wikis

Prácticas:

- Se creará un recurso de cada tipo asociado a la temática de la propia asignatura. Especial enfasis a:
- Importar un vídeo en Prado2.

## **Sesión 3: 19 de enero de 2017**

(III): Calificaciones en Prado2

Contenidos:

- Creación de Categorías de calificación
- Creación de Escalas de puntuación
- Calificando una tarea
- Calificando un foro
- Consulta y gestión de calificaciones
- Calificación en bloque:
	- exportar calificaciones
	- importar calificaciones

Prácticas:

- Se creará una actividad de teoría y otra de prácticas y se configurarán con distintas formas de calificación y plazos de entrega.
- Se me entregará una práctica que será calificada y consultada por cada uno.
- Se trabajará con la hoja de calificaciones exportada.